## SAP ABAP table CRMD\_RMA\_INDEX {Index Table for RMA}

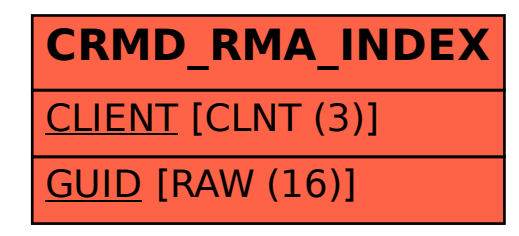